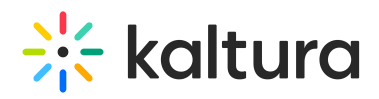

# Kaltura Player Plugins

# About

In this article, you can find information about Kaltura Player plugins. You can also read the Playback [Functionality](https://knowledge.kaltura.com/help/playback-functionality) article to learn more.

#### **What is a Player Plugin?**

Players plugins are add-on components that you can install on top of players to enhance their capabilities, make them more powerful, or target them for specific tasks. Plugins are typically developed to:

- Modify the default behavior of a player
- Add functionality to a player
- Customize player appearance

#### **Why should I install plugins on my player?**

To ensure a positive viewing experience, your player must be visually appealing and easy to use. By adding plugins to your player, you can enhance its performance and provide an up-to-date experience for your users. Some plugins can enrich the viewing experience with additional capabilities.

For information on creating your custom plugins, see [here](https://knowledge.kaltura.com/help/how-to-write-a-plugin).

## Kaltura Player Plugins and Core Settings

### Core Capabilities

All core capabilities are part of the basic settings of the vanilla Kaltura Player. For the admin guides, see Core [Capabilities.](http://knowledge.kaltura.com/help/advanced-settings)

- Full [Screen](https://knowledge.kaltura.com/help/full-screen)
- [Seek](https://knowledge.kaltura.com/help/playback-functionality) bar (With Thumbnails Preview)
- Time [Display](https://knowledge.kaltura.com/help/playback-functionality)
- Back / Forward 10 [Seconds](https://knowledge.kaltura.com/help/playback-functionality)
- [Volume](https://knowledge.kaltura.com/help/playback-functionality)
- [Replay](https://knowledge.kaltura.com/help/playback-functionality)
- Settings:
	- [Speed](https://knowledge.kaltura.com/help/playback-functionality)

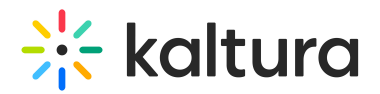

- Source [Selector](https://knowledge.kaltura.com/help/playback-functionality)
- Languages
	- [Captions](https://knowledge.kaltura.com/help/player-captions)
	- Audio [Selector](https://knowledge.kaltura.com/help/playback-functionality)
- Play, [Autoplay](https://knowledge.kaltura.com/help/playback-functionality) (default off)
- Pause, [Autopause](https://knowledge.kaltura.com/help/playback-functionality) (default off)

### Enrichment Plugins

The enrichment plugins can be added to the player via the Kaltura Player Studio. For the admin guides, see The [Kaltura](https://knowledge.kaltura.com/help/player-v7-plugins-for-admins) Player Studio Admin Guides.

- [Logo](https://knowledge.kaltura.com/help/kaltura-player-plugins-logo)
- [Playlist](https://knowledge.kaltura.com/help/v7-player-plugins-playlist)
- Share and [Embed](https://knowledge.kaltura.com/help/share)
- [Cast](https://knowledge.kaltura.com/help/kaltura-player-plugins-cast)
- [360](https://knowledge.kaltura.com/help/360-vr) & VR
- **[Localization](https://knowledge.kaltura.com/help/v7-player-plugins-accessibility)**
- [Floating](https://knowledge.kaltura.com/help/floating)
- [Related](https://knowledge.kaltura.com/help/v7-player-plugins-related)
- [Bumper](https://knowledge.kaltura.com/help/kaltura-player-plugins-bumper)
- [Quiz](https://knowledge.kaltura.com/help/v7-player-plugins-quiz)
- [Transcript](https://knowledge.kaltura.com/help/transcript)
- [Navigation](https://knowledge.kaltura.com/help/v7-player-plugins-navigation) (formerly known as Chapters)
- [Hotspots](https://knowledge.kaltura.com/help/v7-player-plugins-hotspots)
- [Moderation](https://knowledge.kaltura.com/help/v7-player-plugins-moderation)
- [Watermark](https://knowledge.kaltura.com/help/kaltura-player-plugins-watermark)
- [Announcement](https://knowledge.kaltura.com/help/webcasting-qa)
- $\bullet$  [Q&A](https://knowledge.kaltura.com/help/webcasting-qa)
- [Answer](https://knowledge.kaltura.com/help/webcasting-qa) on Air
- [Poll](https://knowledge.kaltura.com/help/webcasting-qa)
- Dual [Screen](https://knowledge.kaltura.com/help/dual-screen-plugin)
- $\bullet$  [Info](https://knowledge.kaltura.com/help/info)
- Analytics
- Monetization

[template("cat-subscribe")]